## **MAINTENANCE TECHNICAL SUPPORT CENTER HEADQUARTERS MAINTENANCE OPERATIONS UNITED STATES POSTAL SERVICE**

## **Maintenance Management Order POSTAL SERVICETM**

**SUBJECT:** Operational and Preventive Maintenance Guidelines for Flats Remote Encoding System (FRES) for Automated Flat Sorting Machine 100 **(**AFSM100) and Flats Sequencing System (FSS) P&DC Systems

**DATE: November 28, 2012** 

MMO-126-12 **NO:**

**FILE CODE:** H11, H11B

rhen: mm12076ac

**TO:** All AFSM100 and FSS Maintenance Offices

This Maintenance Management Order (MMO) provides Operational and Preventive Maintenance Guidelines for the FRES system. The acronym is FRES. The class codes are AA and BA.

Attachments 6 & 7 provide guidance for working equipment that has both AFSM 100 and Flats Sequencing System equipment.

The minimum maintenance skill level to perform each task on various checklists is included in the Minimum Skill Level column. This does not preclude higher level employees from performing any of this work.

The work hours represented in this MMO reflect the maximum work hours required to maintain the equipment. Given local conditions, management may modify task frequencies.

Maintenance Managers are to use these preventive maintenance guidelines when preparing the route sheets for local maintenance personnel. It is the responsibility of each Maintenance Manager to ensure all WARNINGS, CAUTIONS, and NOTES are included with each applicable task as part of the preparation of any local route sheets.

## **WARNING**

**Various products requiring Material Safety Data Sheets (MSDS) may be utilized during the performance of the procedures in this bulletin. Ensure the current MSDS for each product used is on file and available to all employees. When reordering such a product, it is suggested that current MSDS be requested. Refer to MSDS for appropriate personal protective equipment.**

## **WARNING**

**The use of compressed or blown air is prohibited. An alternative cleaning method such as a HEPA filtered vacuum cleaner, a damp rag, lint-free cloth, or brush must be used in place of compressed or blown air.**

For questions or comments concerning this bulletin contact the MTSC HelpDesk, either online at **MTSC**>**HELPDESK**>**Create/Update Tickets** or call (800) 366-4123.

Robert E. Albert Manager Maintenance Technical Support Center HQ Maintenance Operations

Attachments:

- 1. Summary Workload Estimate for FRES Plant System
- 2. Master Checklist: 03-FRES-AA-001-M: Weekly
- 3. Master Checklist: 03-FRES-AA-002-M: Monthly
- 4. Master Checklist: 03-FRES-BA-001-M: Weekly
- 5. Master Checklist: 03-FRES-BA-002-M: Monthly
- 6. Master Checklist: 03-FRES-\*\*-004-M: Weekly
- 7. Master Checklist: 03-FRES-\*\*-005-M: Monthly

## **SUMMARY**

## **WORKLOAD ESTIMATE**

## **FOR**

## **FRES PLANT SYSTEM**

### **SUMMARY WORKLOAD ESTIMATE FOR FRES\_AA Only**

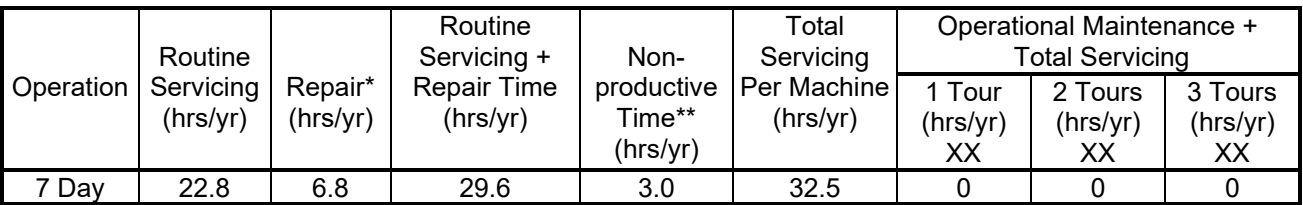

∗Repair estimates based on 30% of servicing.

∗∗Based on 10% of total servicing and repair.

### **SUMMARY WORKLOAD ESTIMATE FOR FRES\_BA Only**

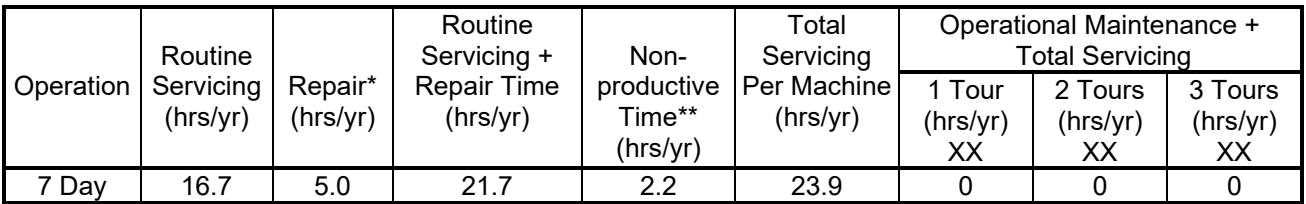

∗Repair estimates based on 30% of servicing.

∗∗Based on 10% of total servicing and repair.

### **SUMMARY WORKLOAD ESTIMATE FOR FRES\_AA and FRES\_BA Only**

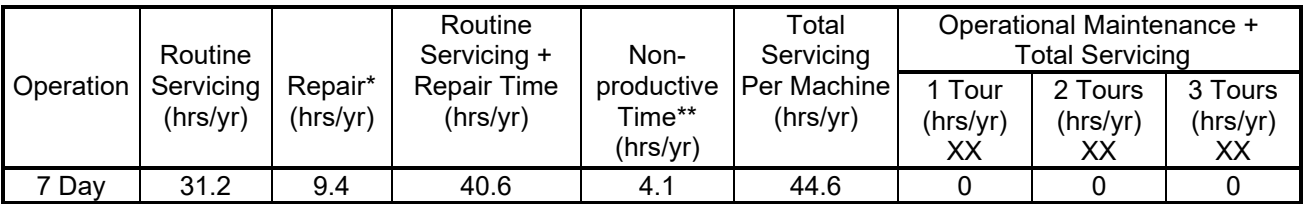

∗Repair estimates based on 30% of servicing.

∗∗Based on 10% of total servicing and repair.

## **FRES MASTER CHECKLIST**

### **03-FRES-AA-001-M**

WEEKLY

Time Total: 20 Minutes

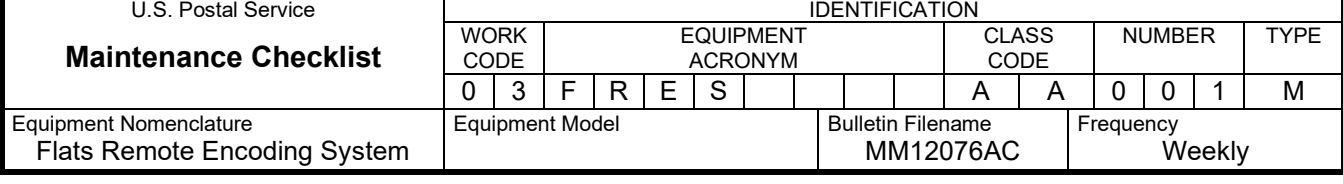

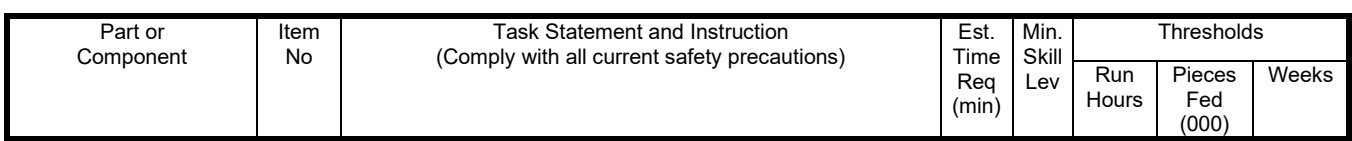

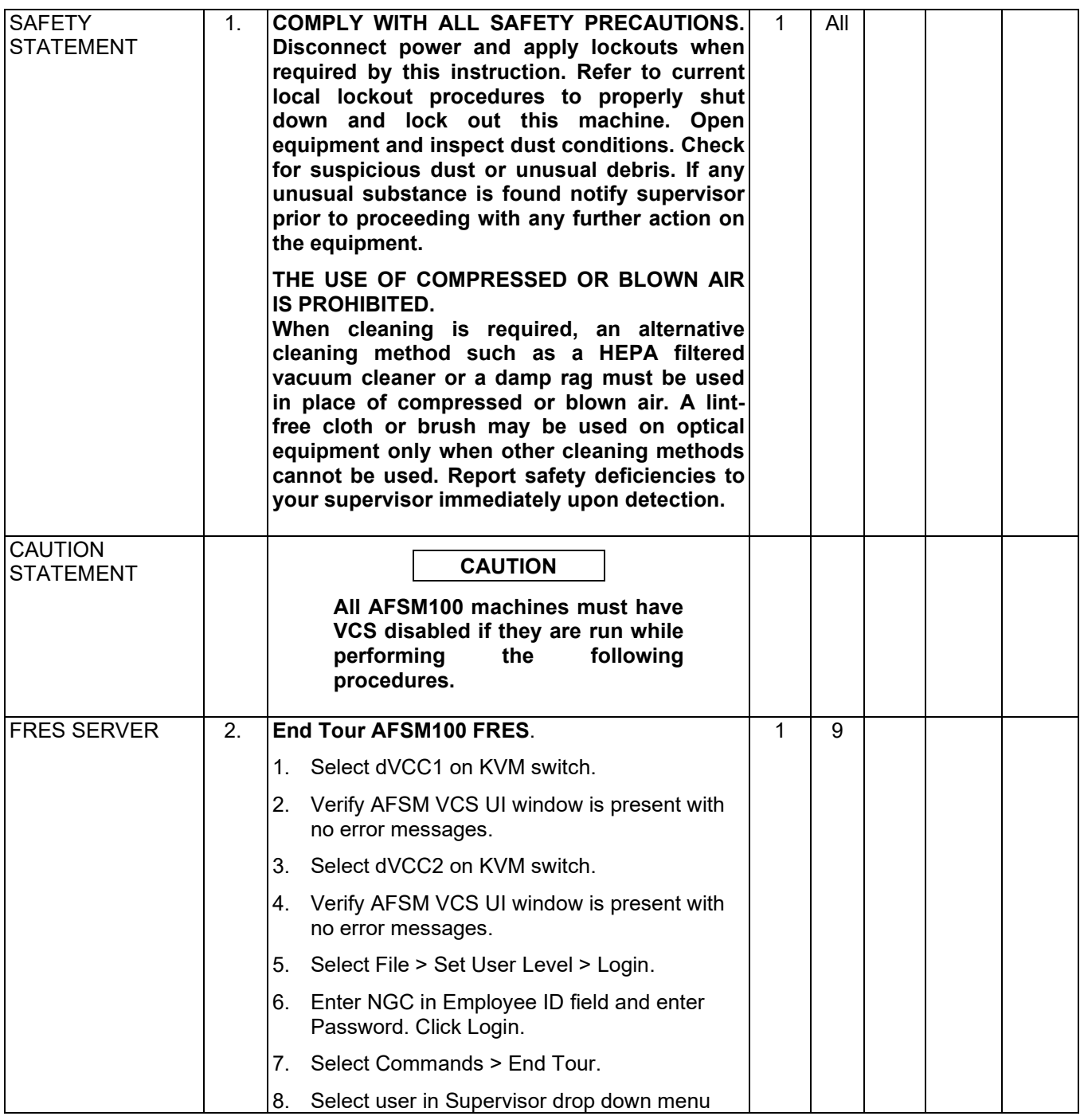

## Maintenance Technical Support Center MACO-126-12 MMO-126-12

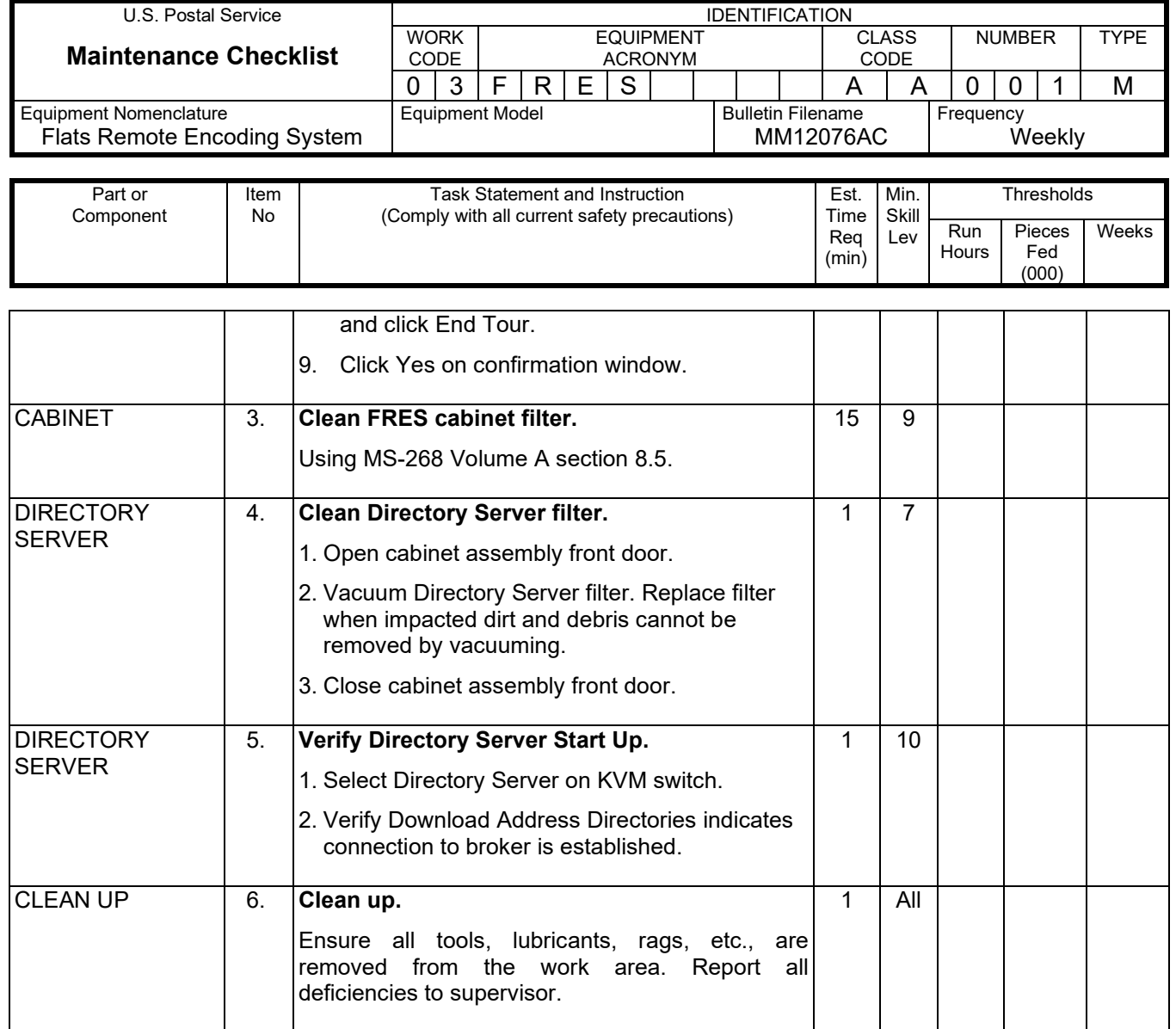

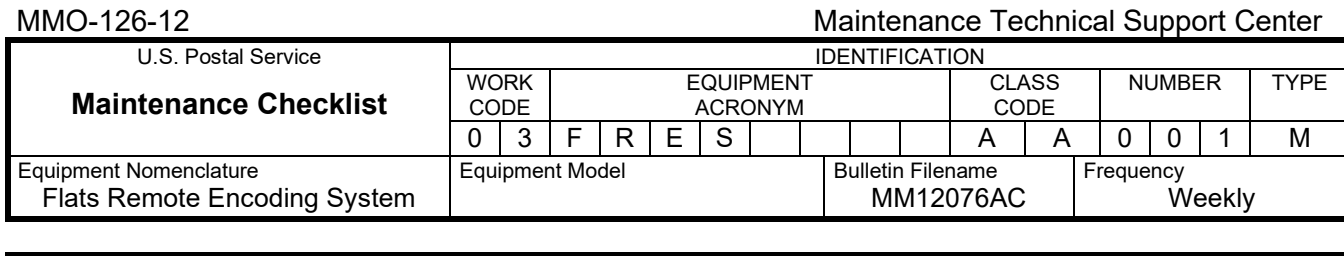

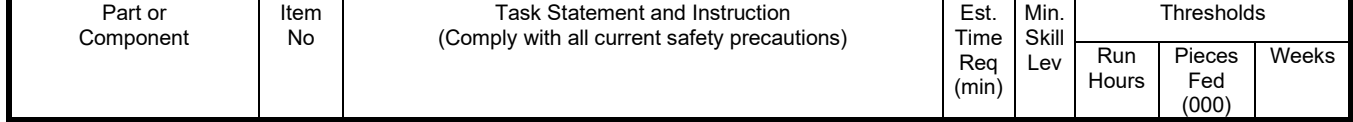

# **THIS PAGE BLANK**

## **FRES MASTER CHECKLIST**

## **03-FRES-AA-002-M**

MONTHLY

Time Total: 25 Minutes

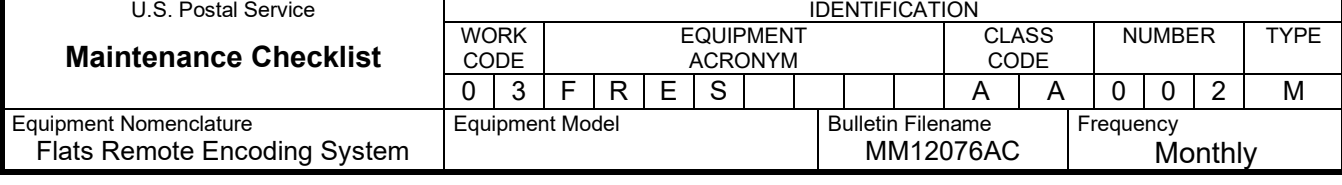

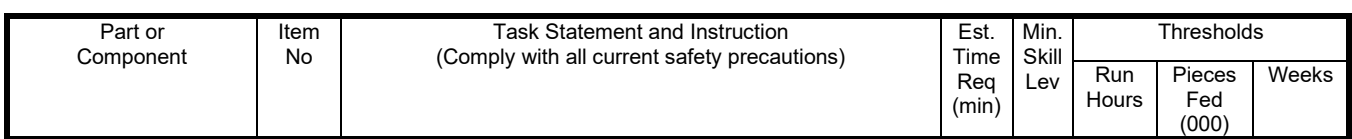

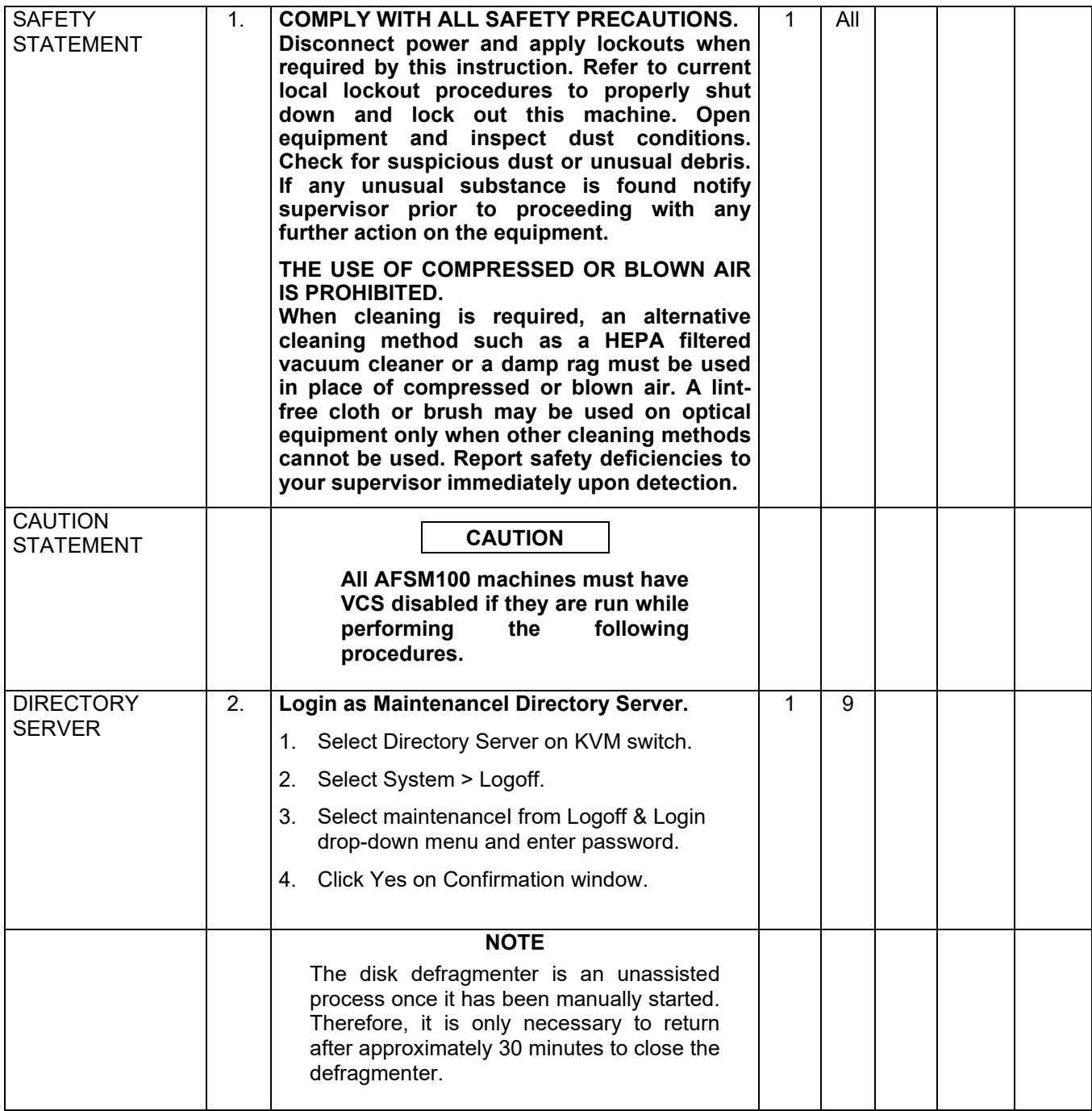

## Maintenance Technical Support Center MAC 2001 120 MMO-126-12

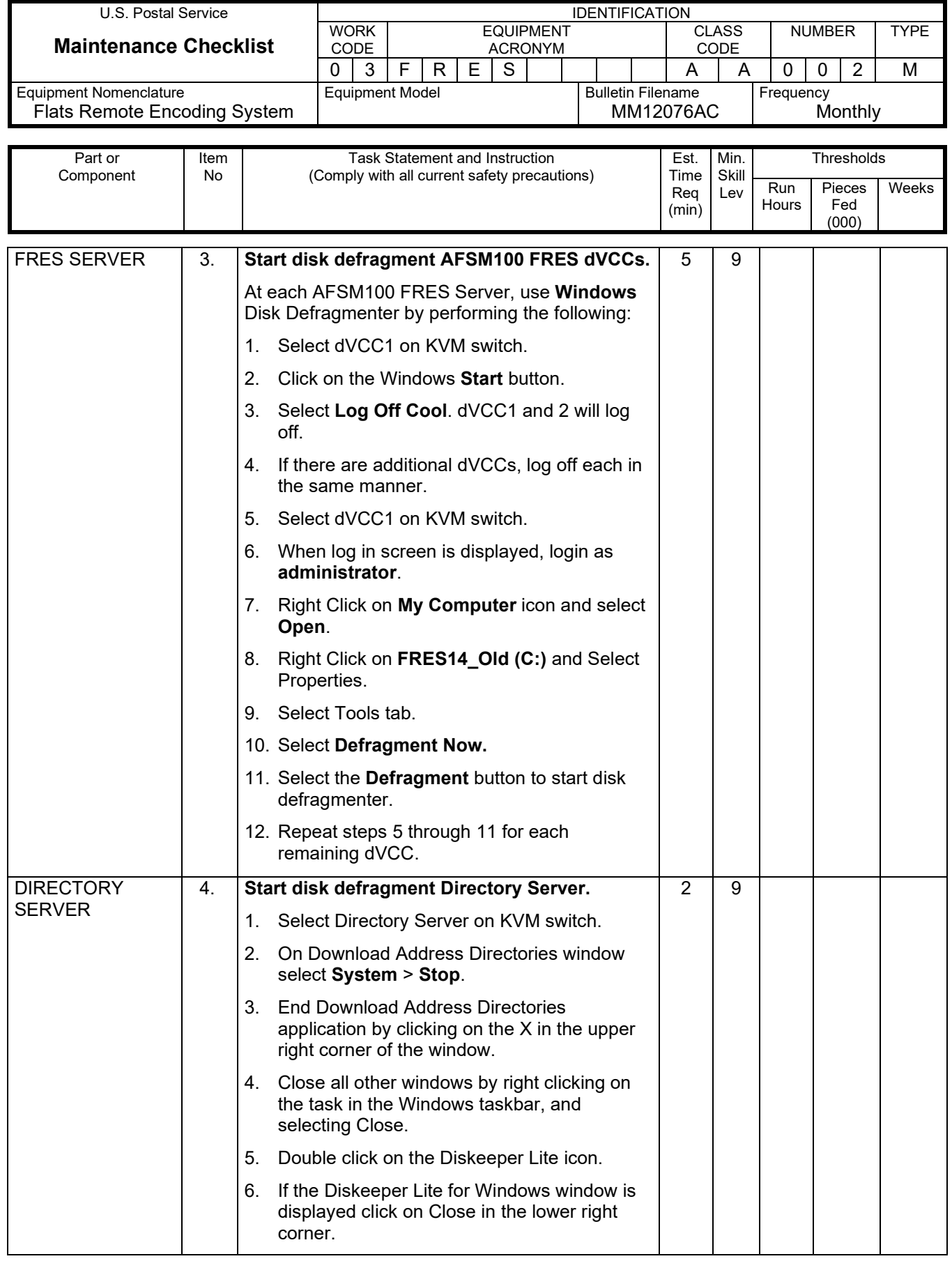

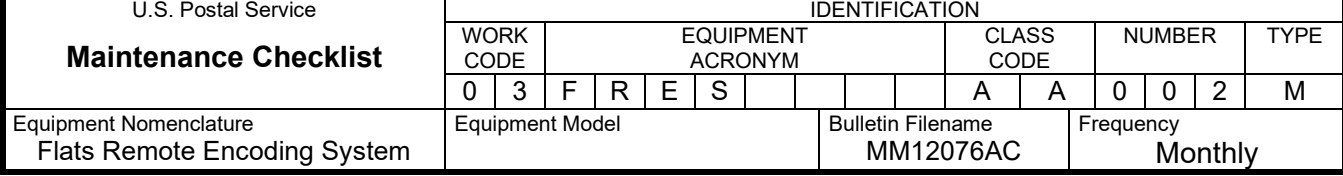

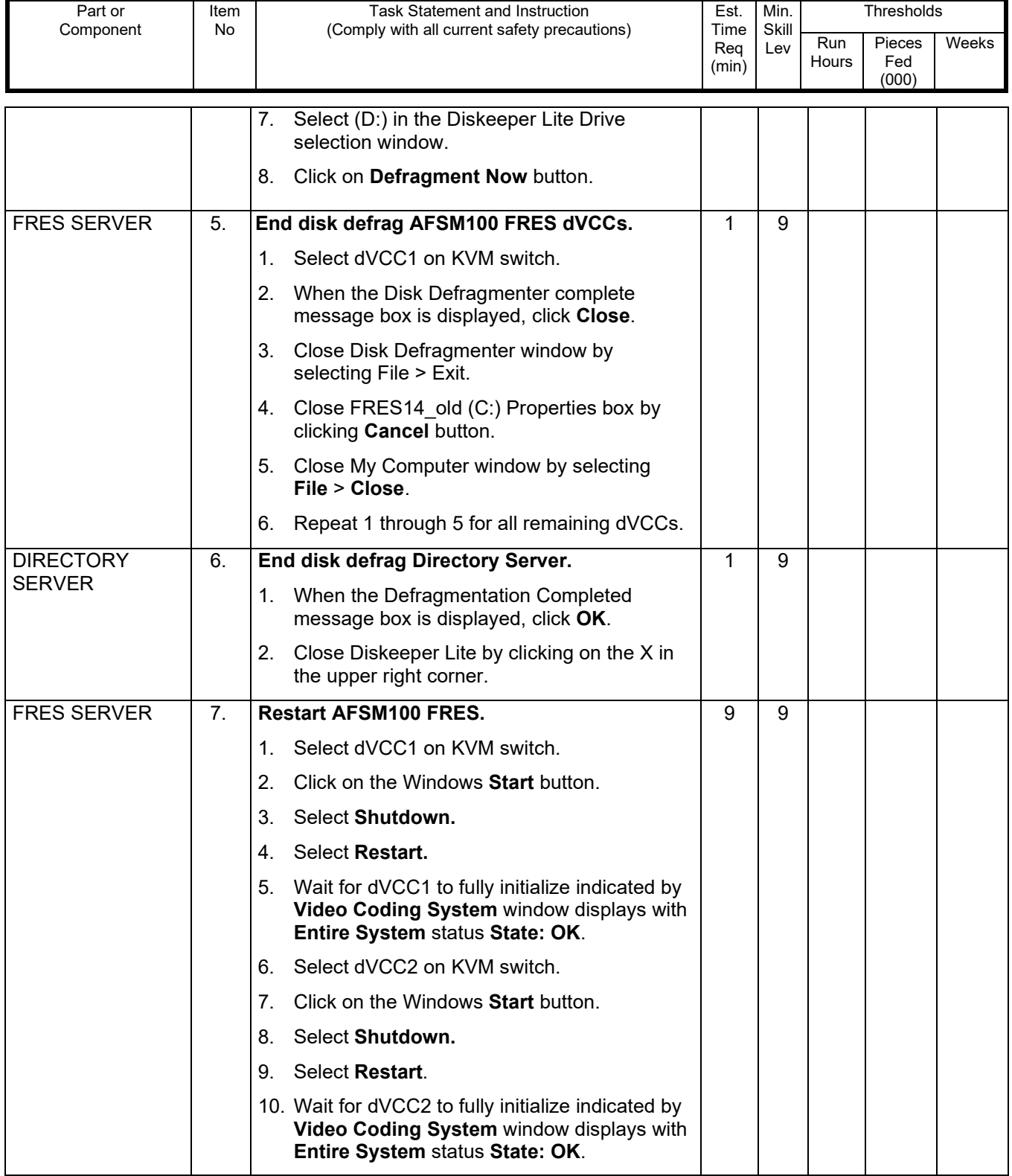

## Maintenance Technical Support Center MACON CONSERVITIES AND MAC-126-12

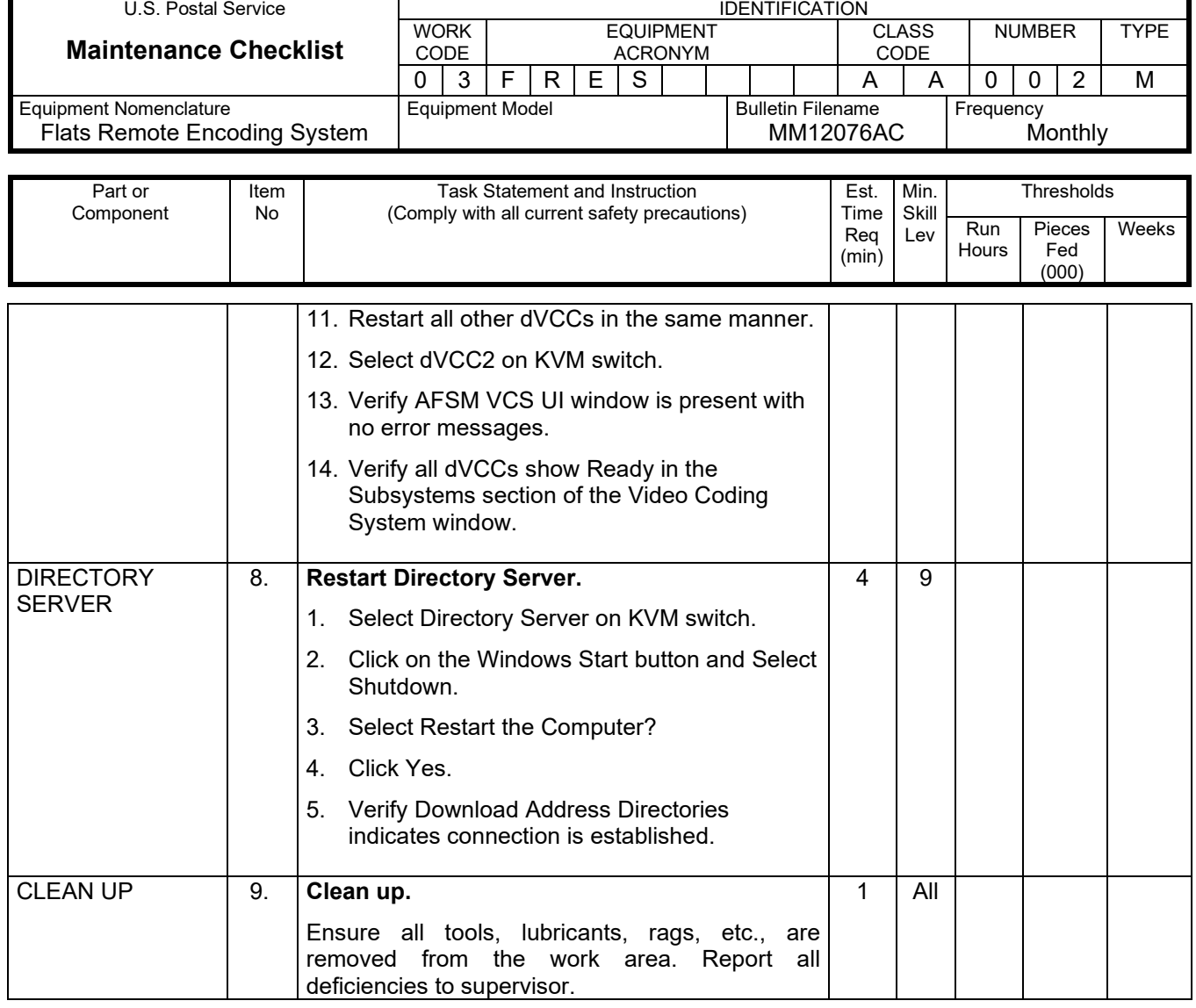

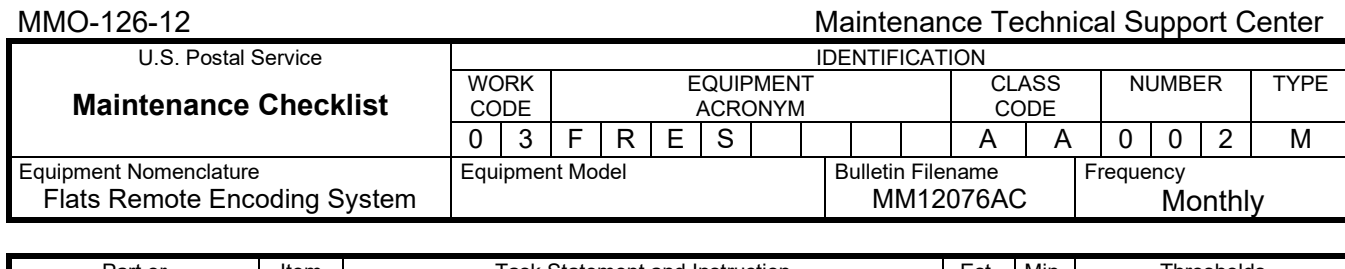

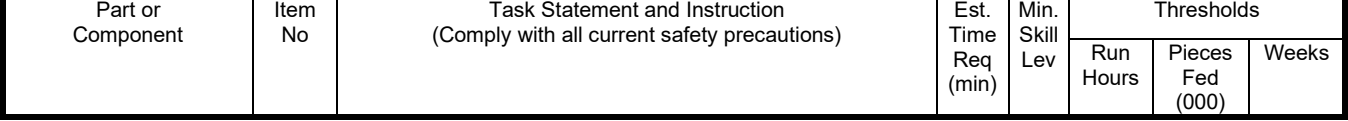

# **THIS PAGE BLANK**

## **FRES MASTER CHECKLIST**

### **03-FRES-BA-001-M**

WEEKLY

Time Total: 15 Minutes

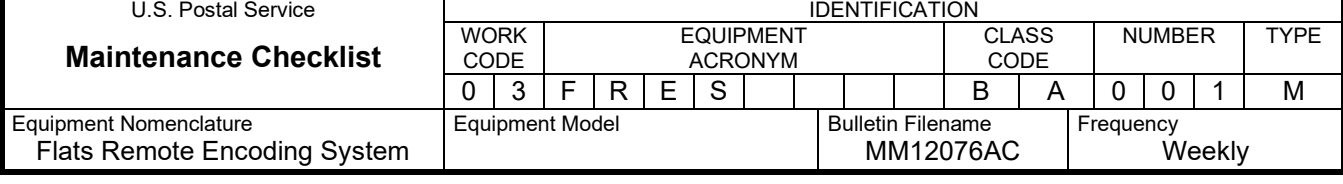

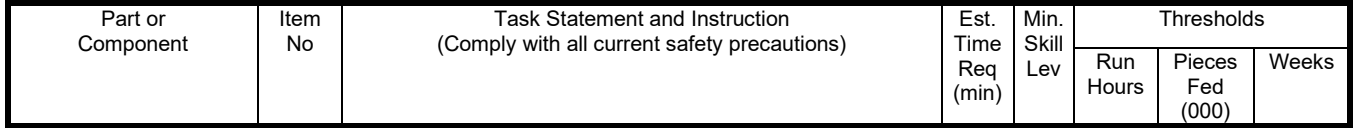

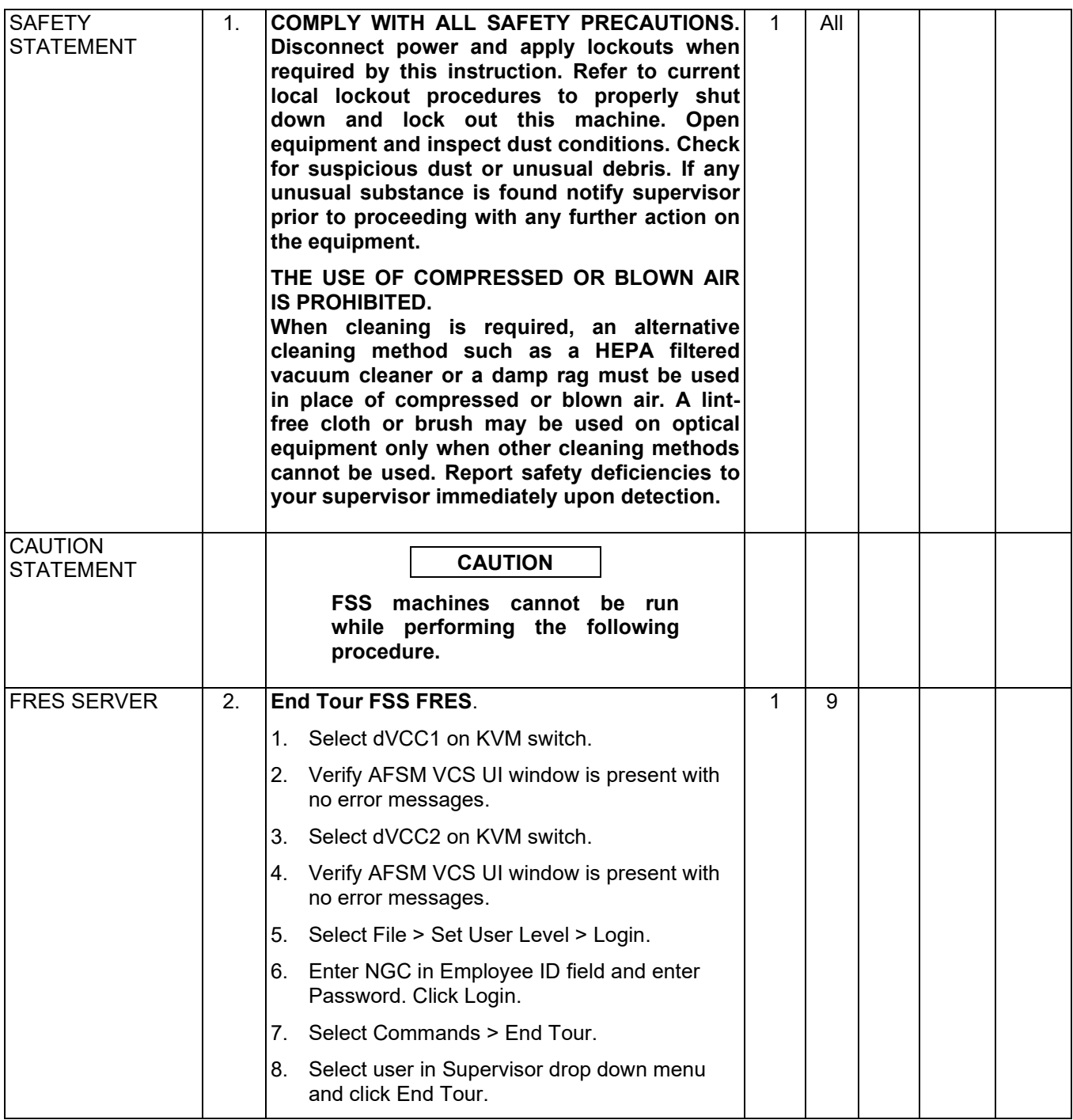

## Maintenance Technical Support Center MMO-126-12

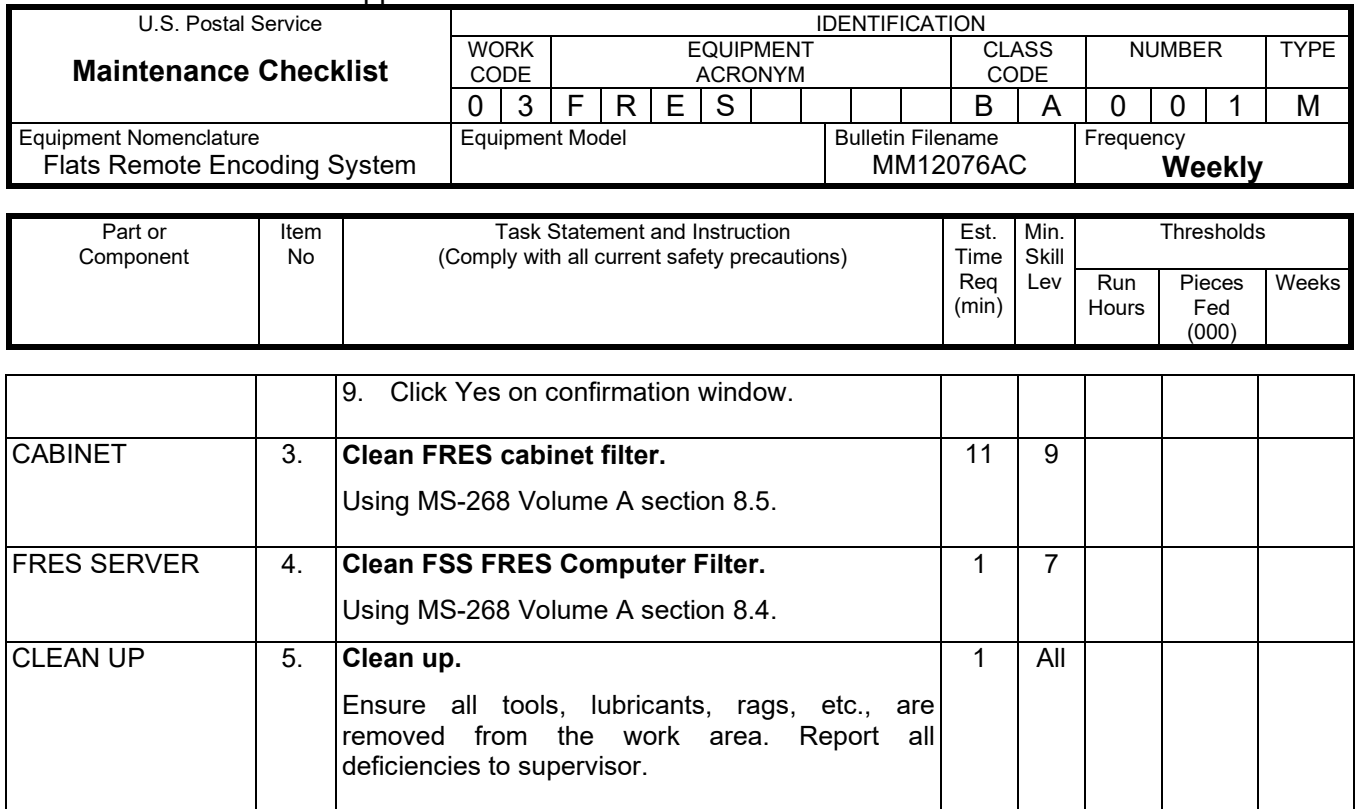

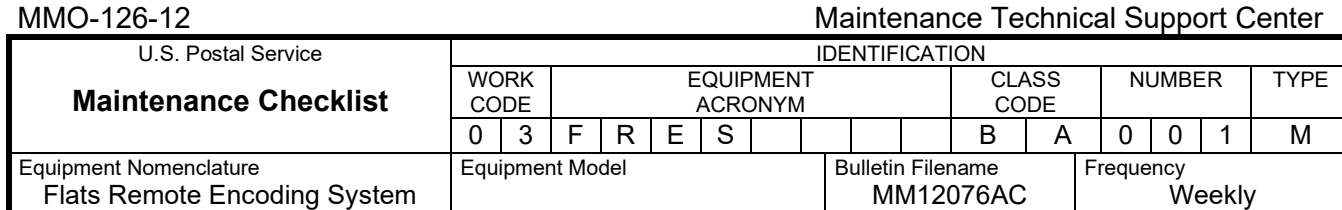

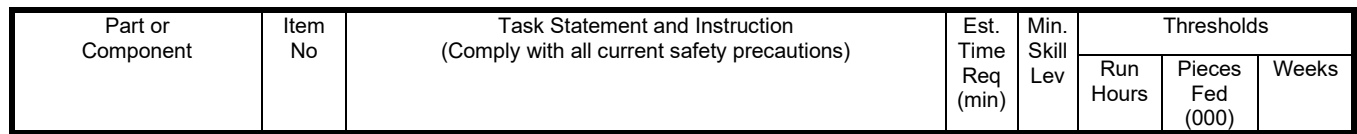

# **THIS PAGE BLANK**

## **FRES MASTER CHECKLIST**

## **03-FRES-BA-002-M**

## MONTHLY

Time Total: 17 Minutes

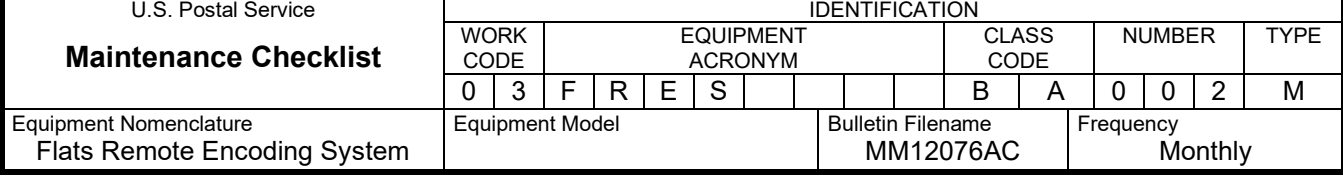

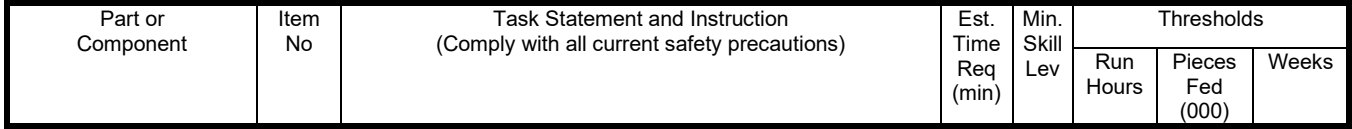

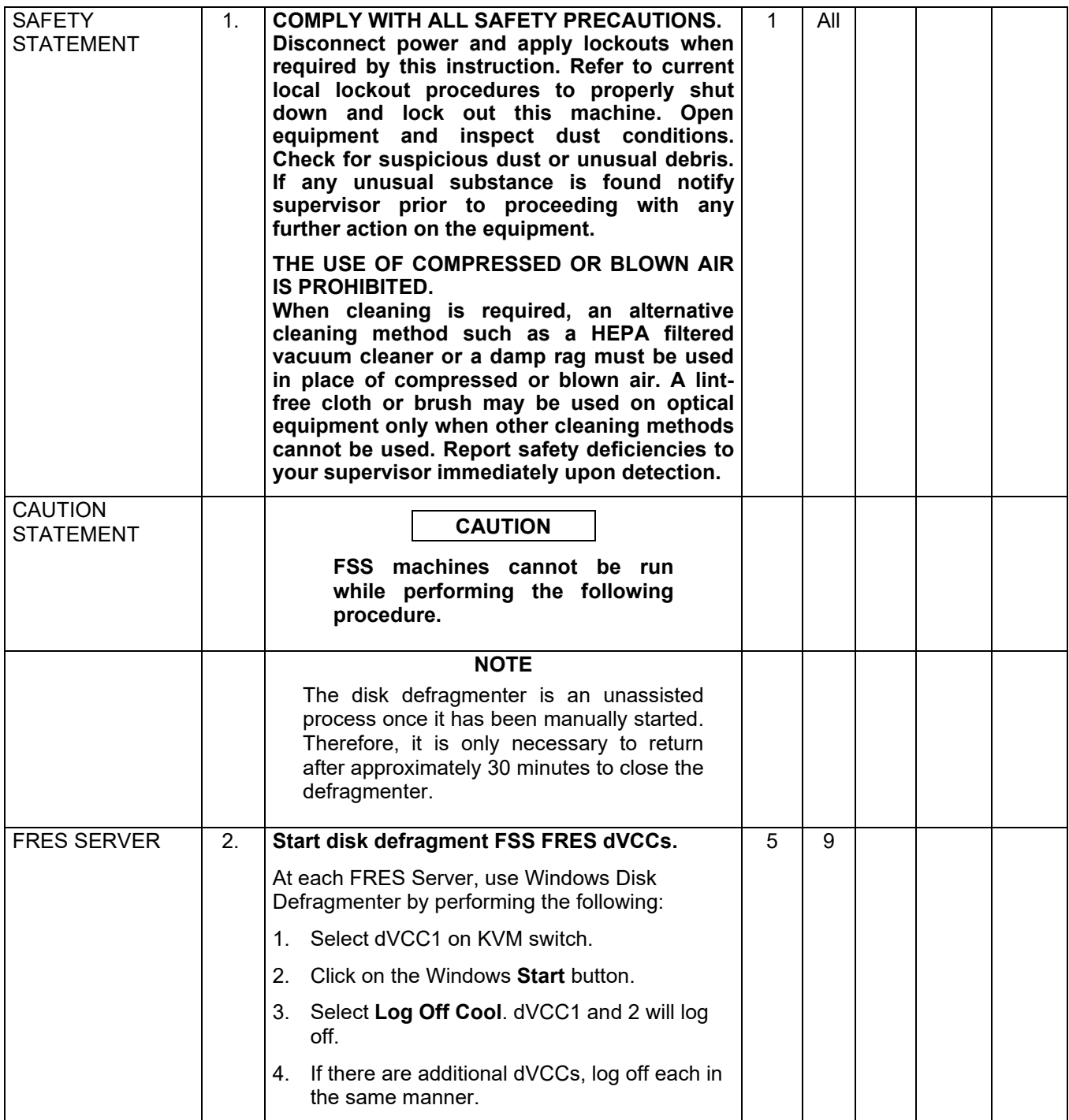

## Maintenance Technical Support Center MMO-126-12

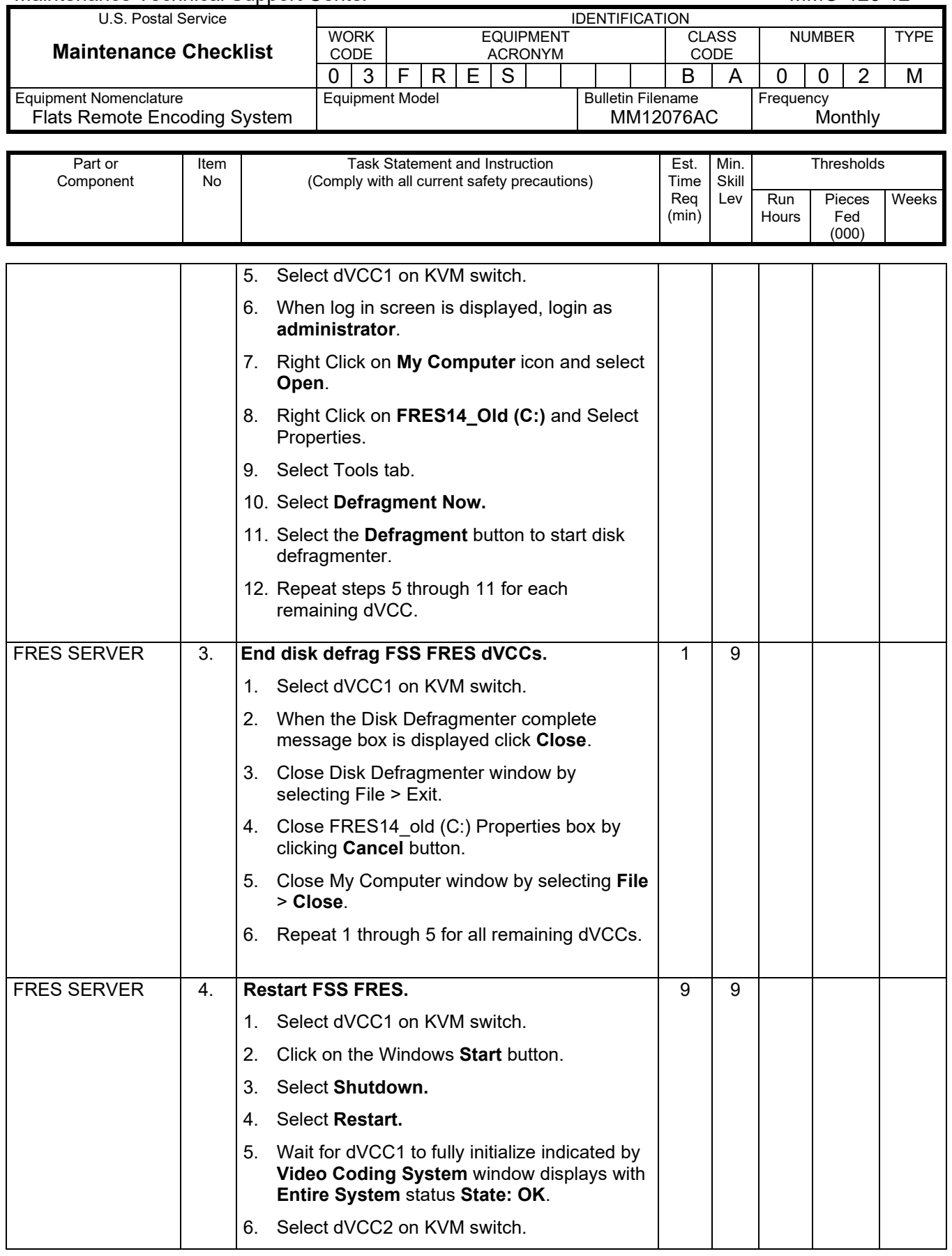

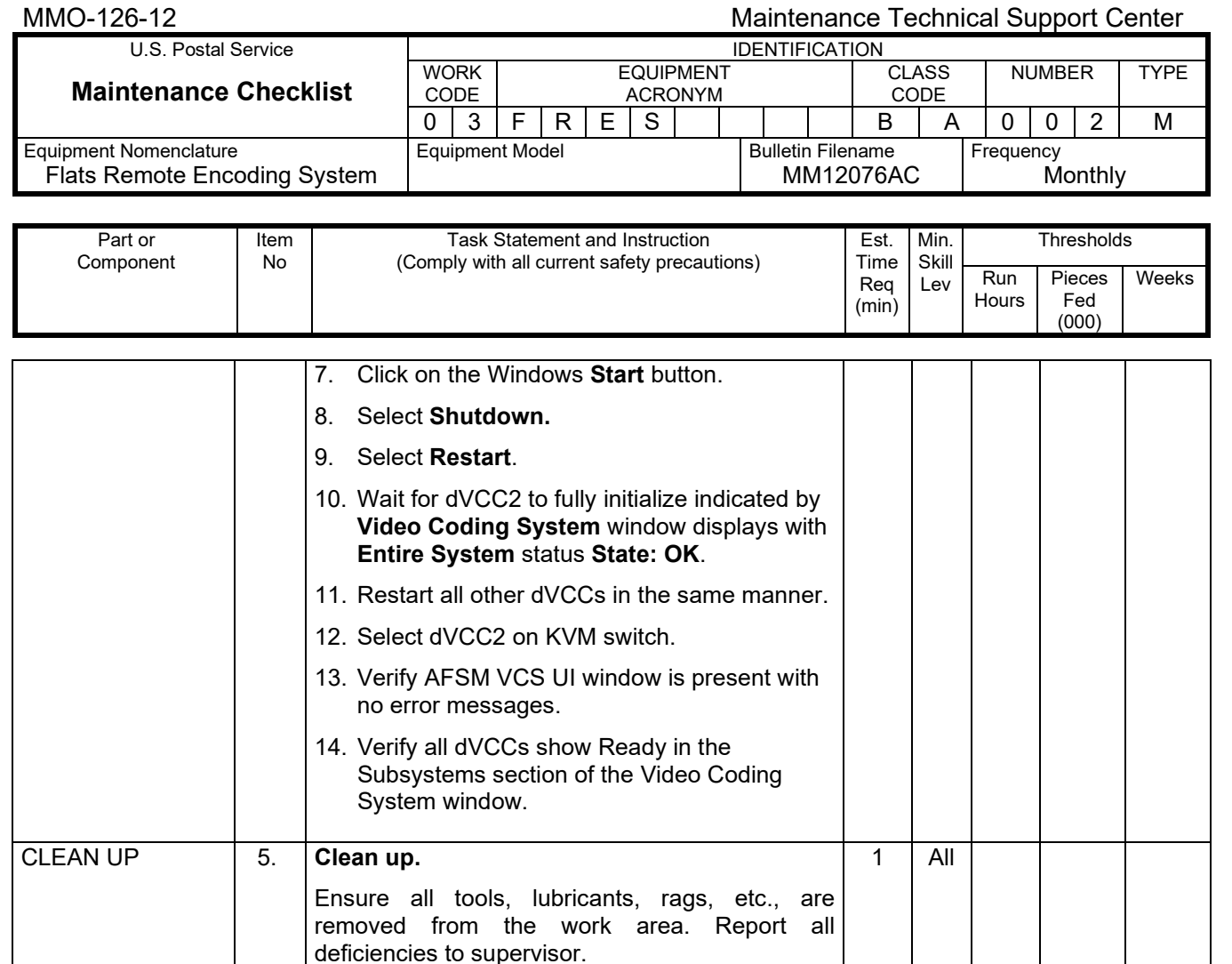

deficiencies to supervisor.

## **FRES MASTER CHECKLIST**

## **03-FRES-\*\*-004-M**

## WEEKLY

## Time Total: 26 Minutes

\*\* = Class Codes AA and BA

## **NOTE**

Items with single asterisk in estimated time column are applicable to ONLY FRES for AFSM 100 systems (Class code AA). Items with two asterisks in estimated time column are applicable to ONLY FRES for FSS P&DC systems (Class code BA). Items without asterisks are applicable to both AFSM 100 and FSS P&DC.

Hours

Fed (000)

(min)

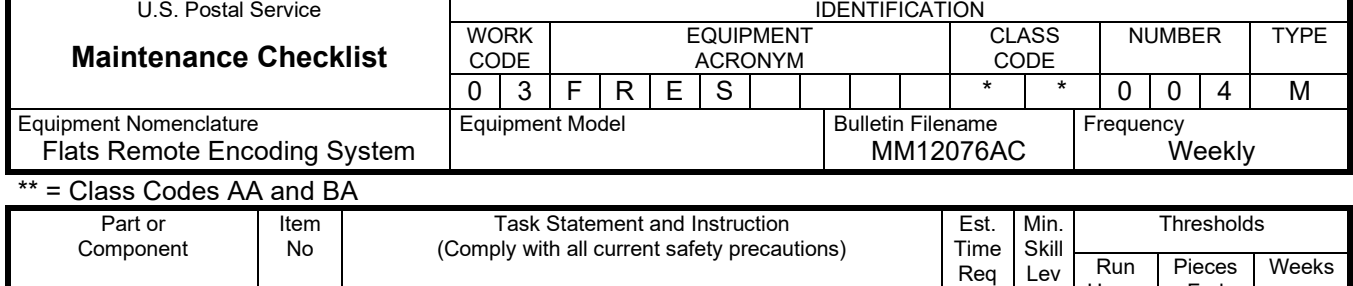

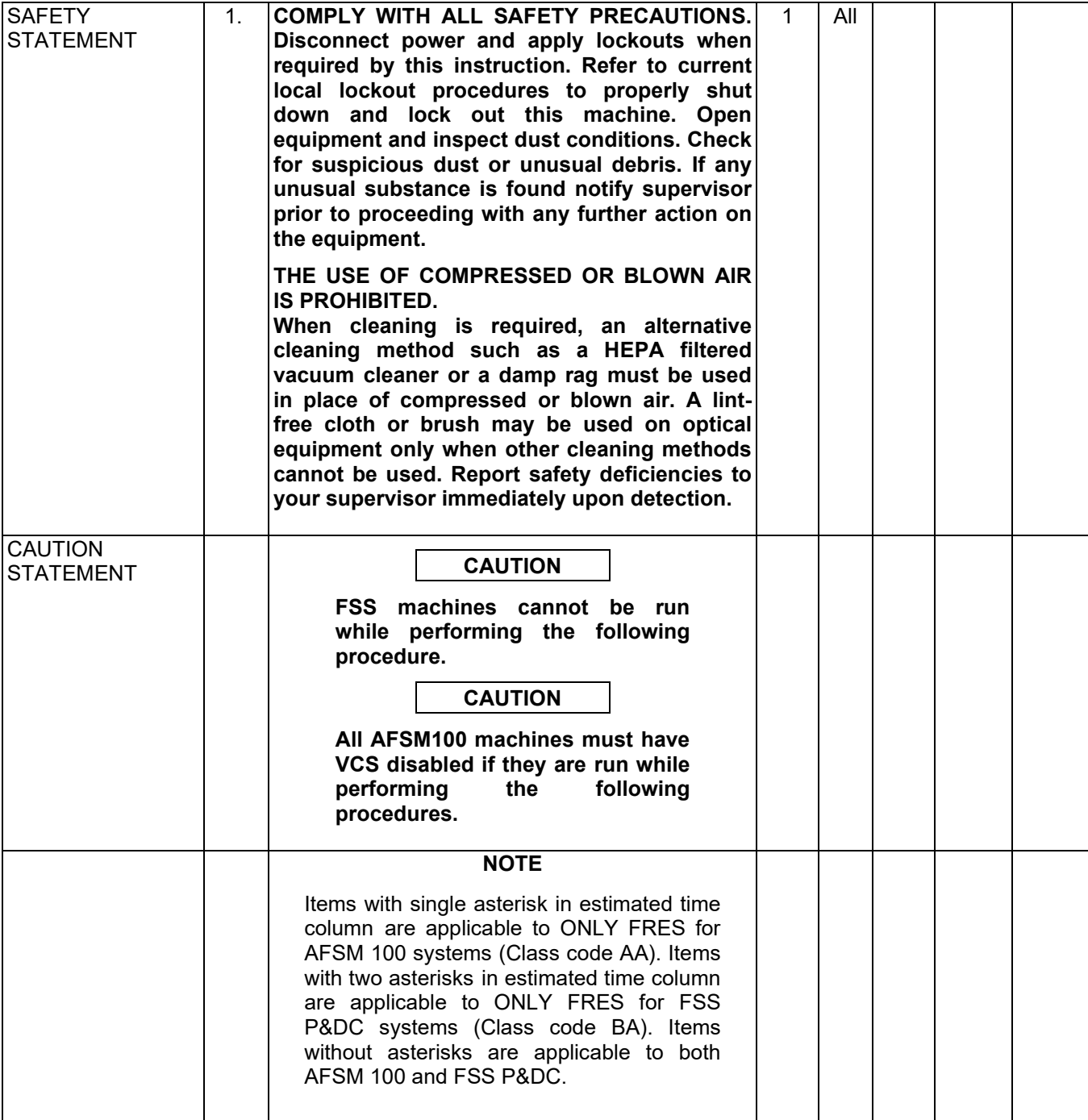

## Maintenance Technical Support Center MMO-126-12

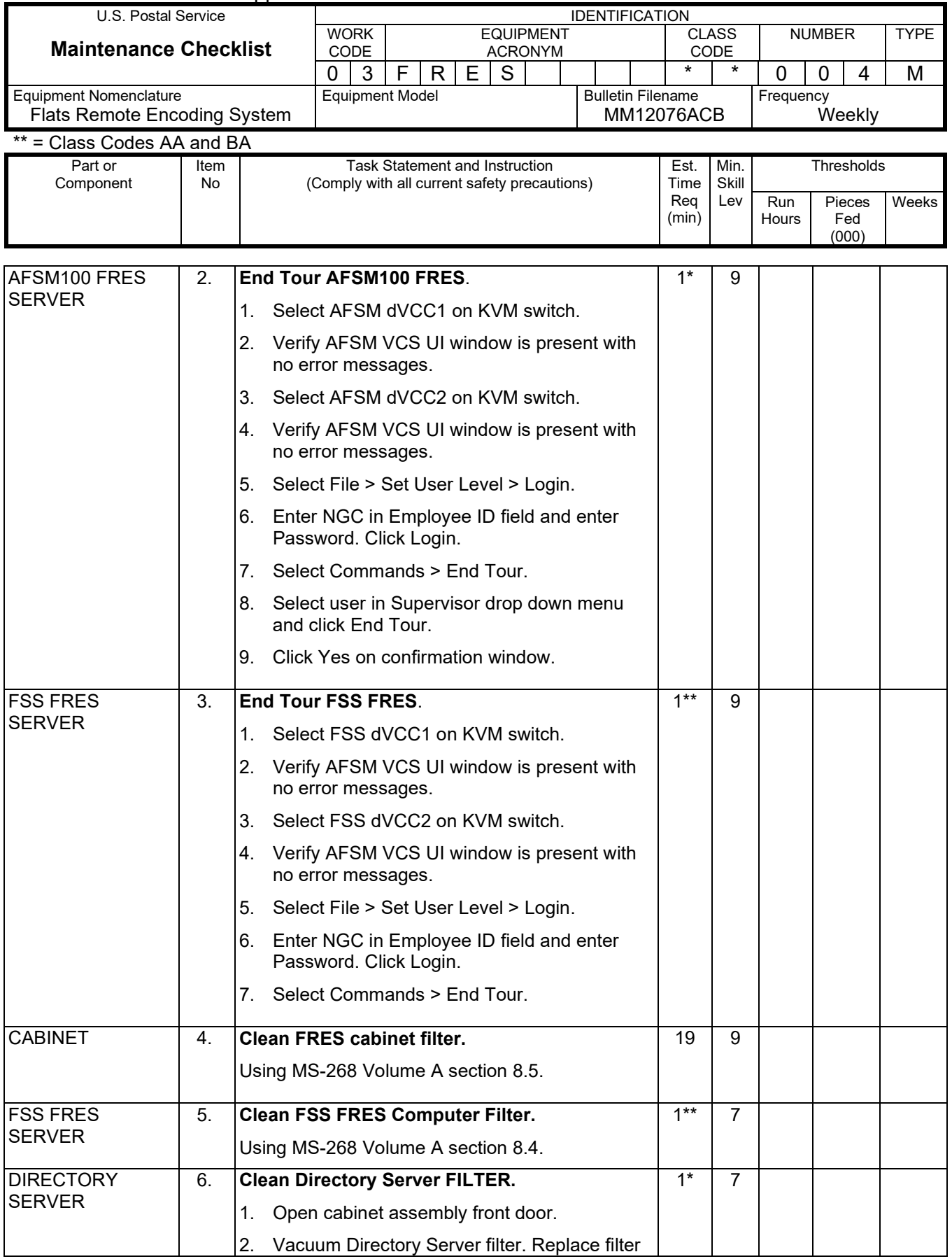

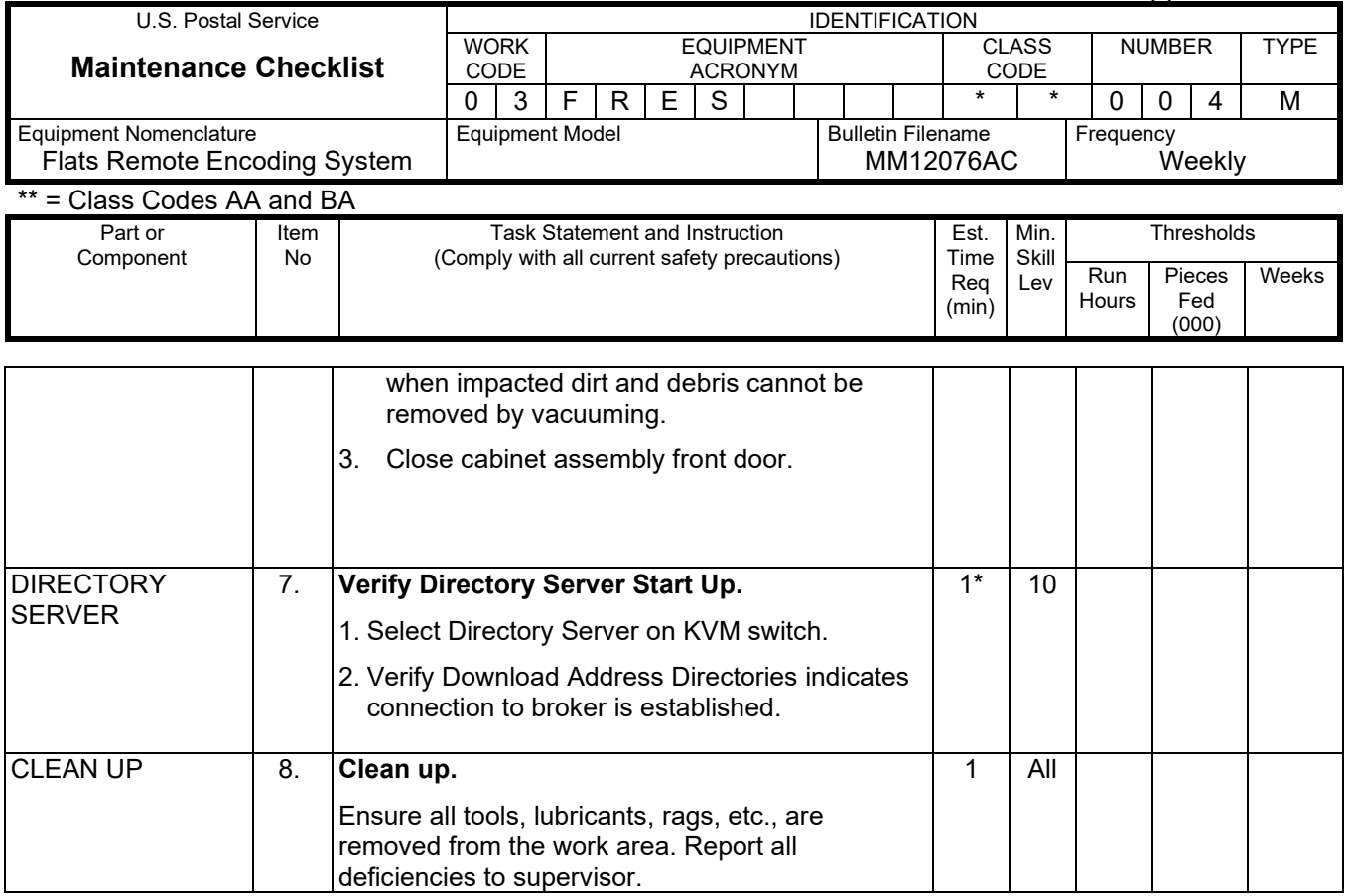

## **FRES MASTER CHECKLIST**

## **03-FRES-\*\*-005-M**

## MONTHLY

## Time Total: 40 Minutes

\*\* = Class Code AA and BA

## **NOTE**

Items with single asterisk in estimated time column are applicable to ONLY FRES for AFSM 100 systems (Class code AA). Items with two asterisks in estimated time column are applicable to ONLY FRES for FSS P&DC systems (Class code BA). Items without asterisks are applicable to both AFSM 100 and FSS P&DC.

(000)

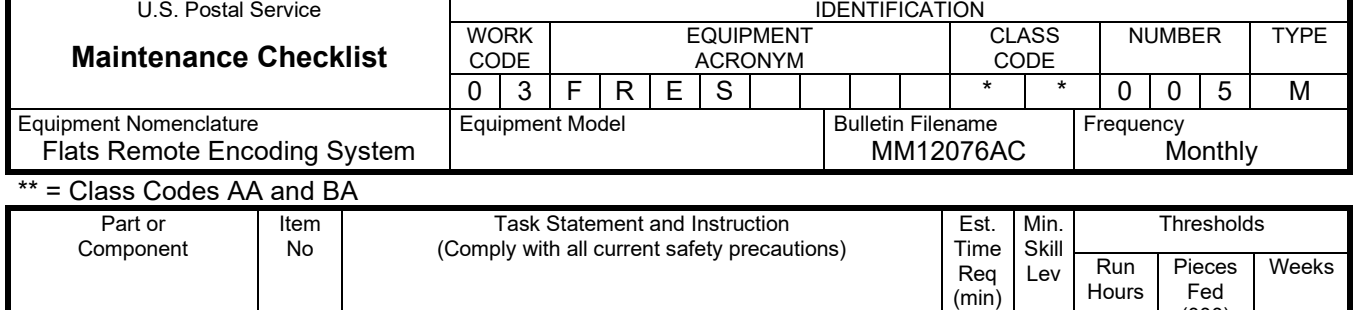

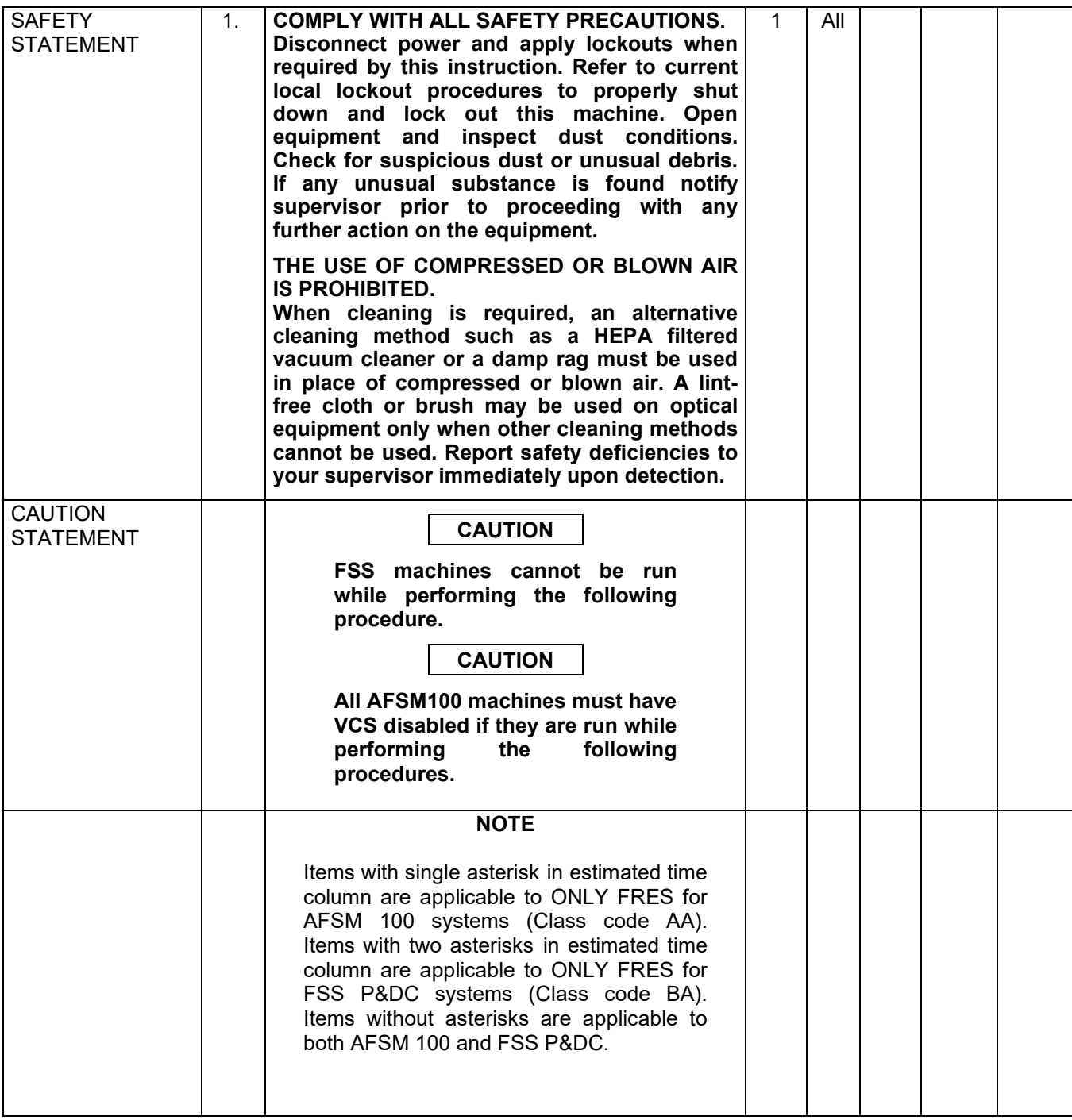

## Maintenance Technical Support Center MMO-126-12

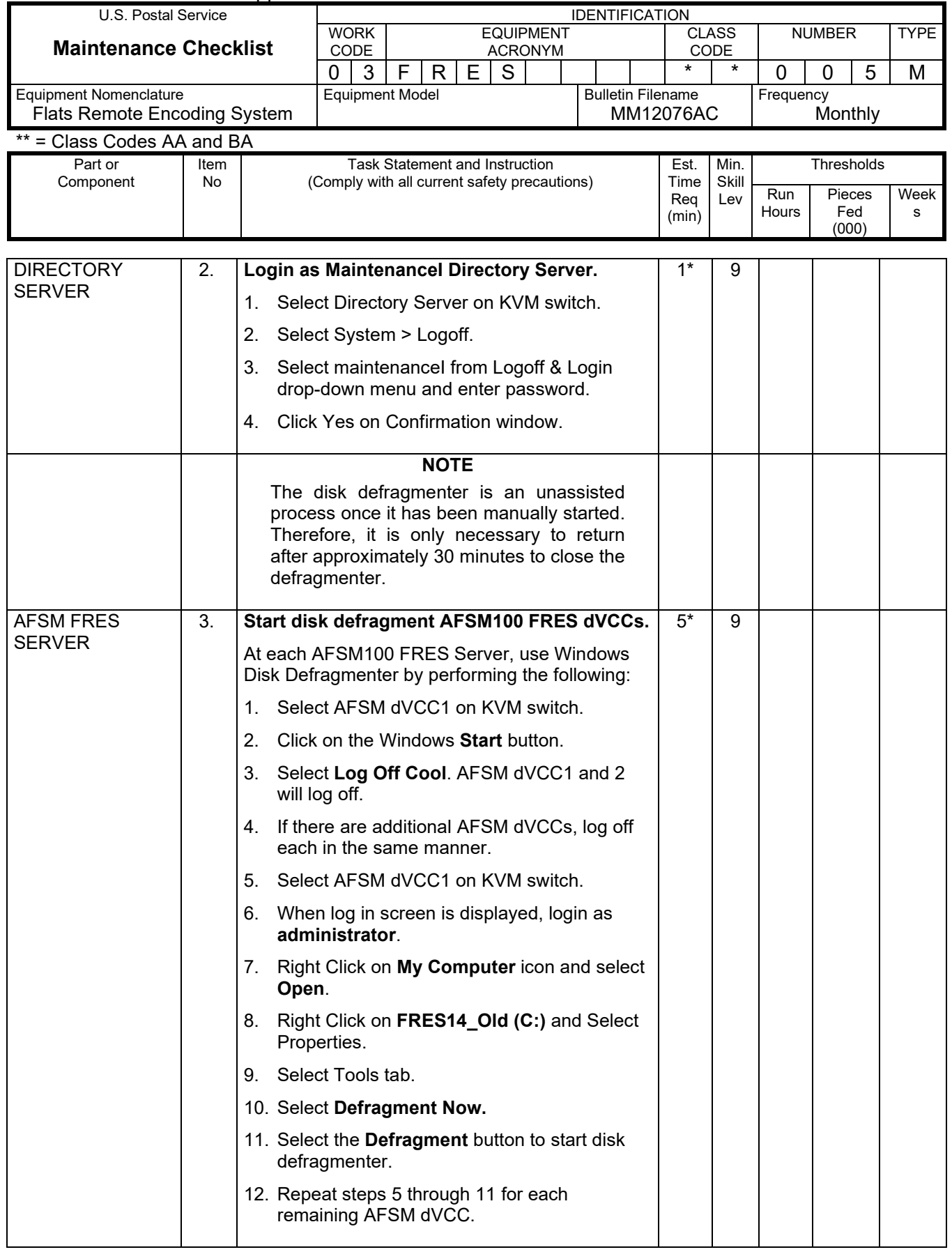

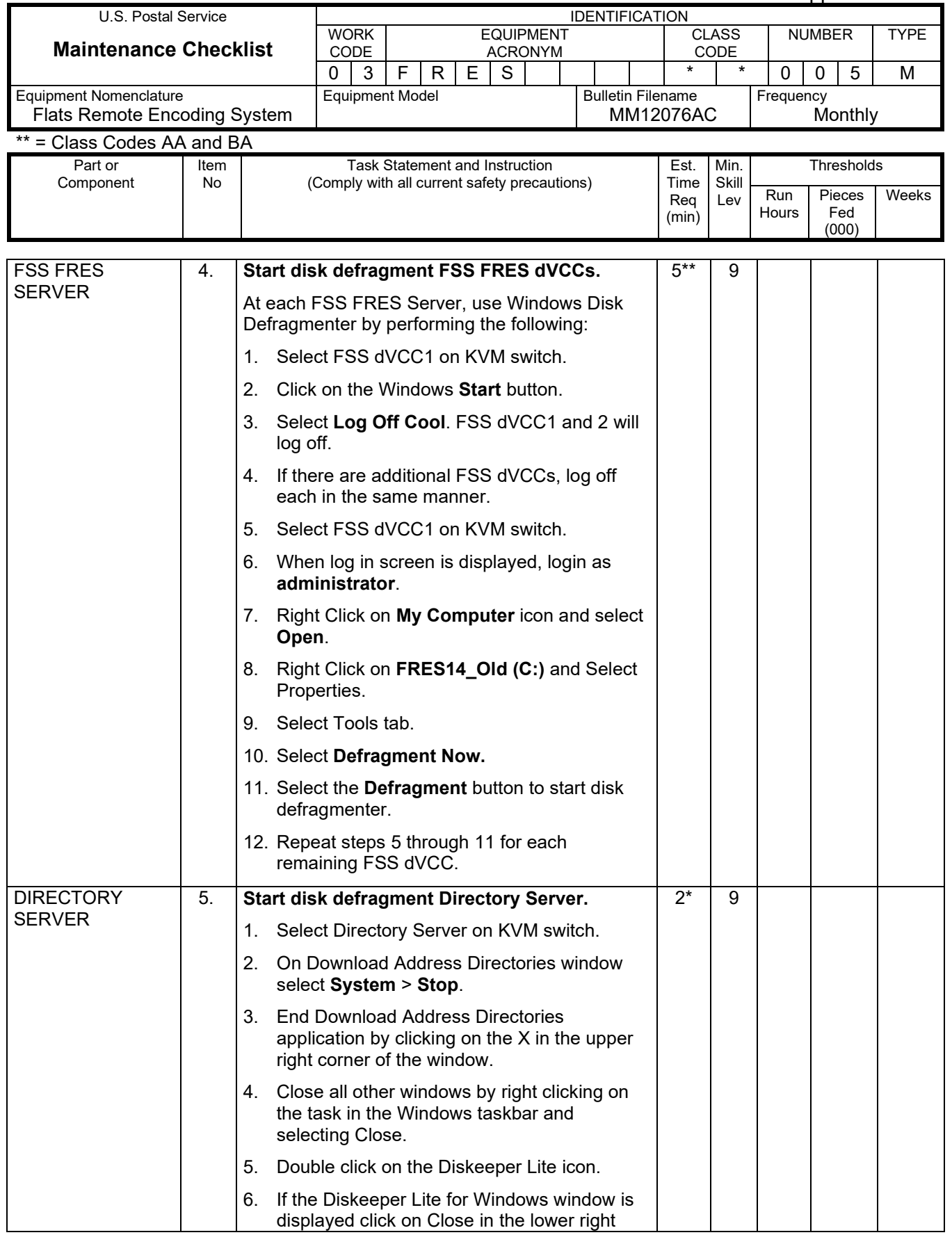

## Maintenance Technical Support Center MAC 2001 120 MMO-126-12

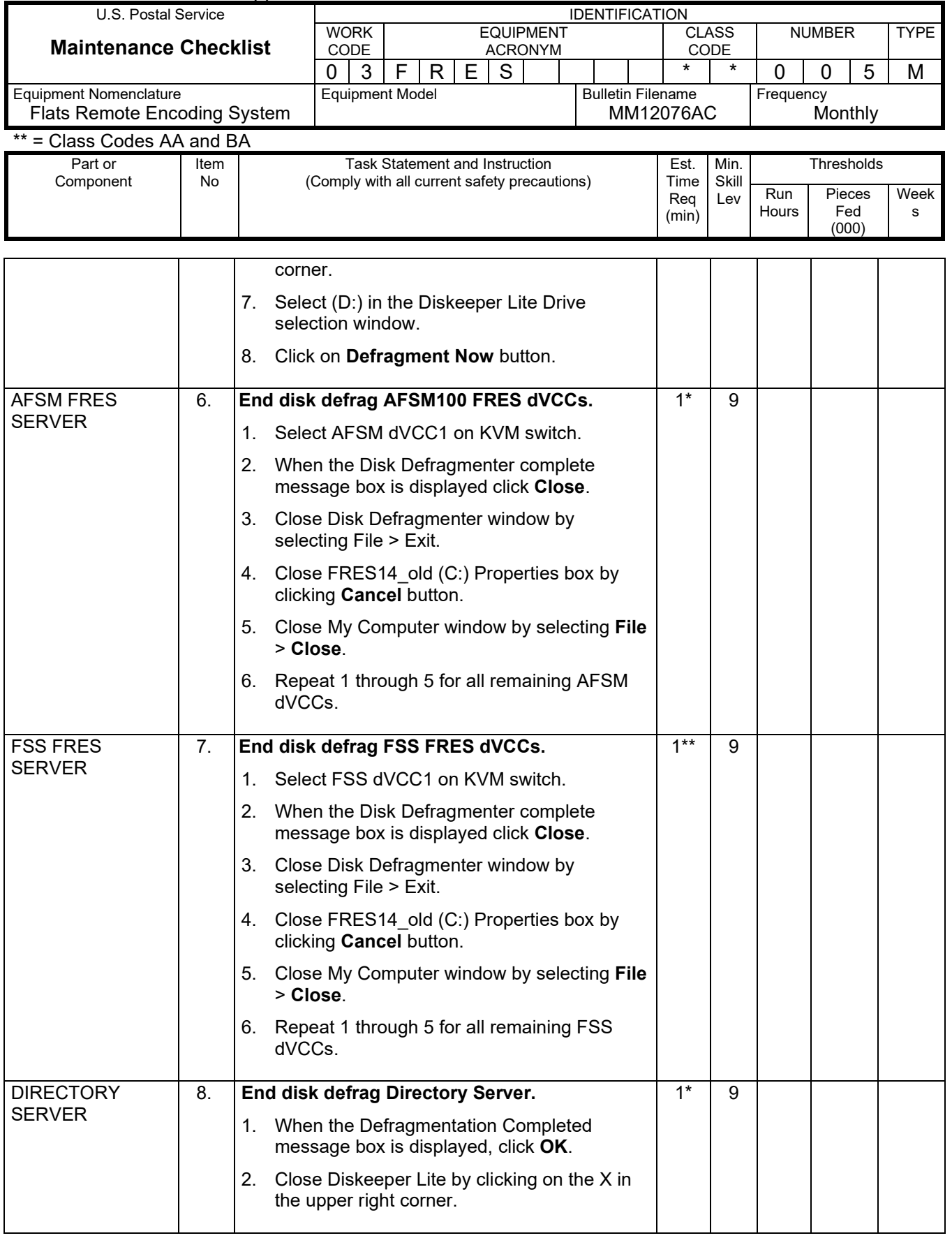

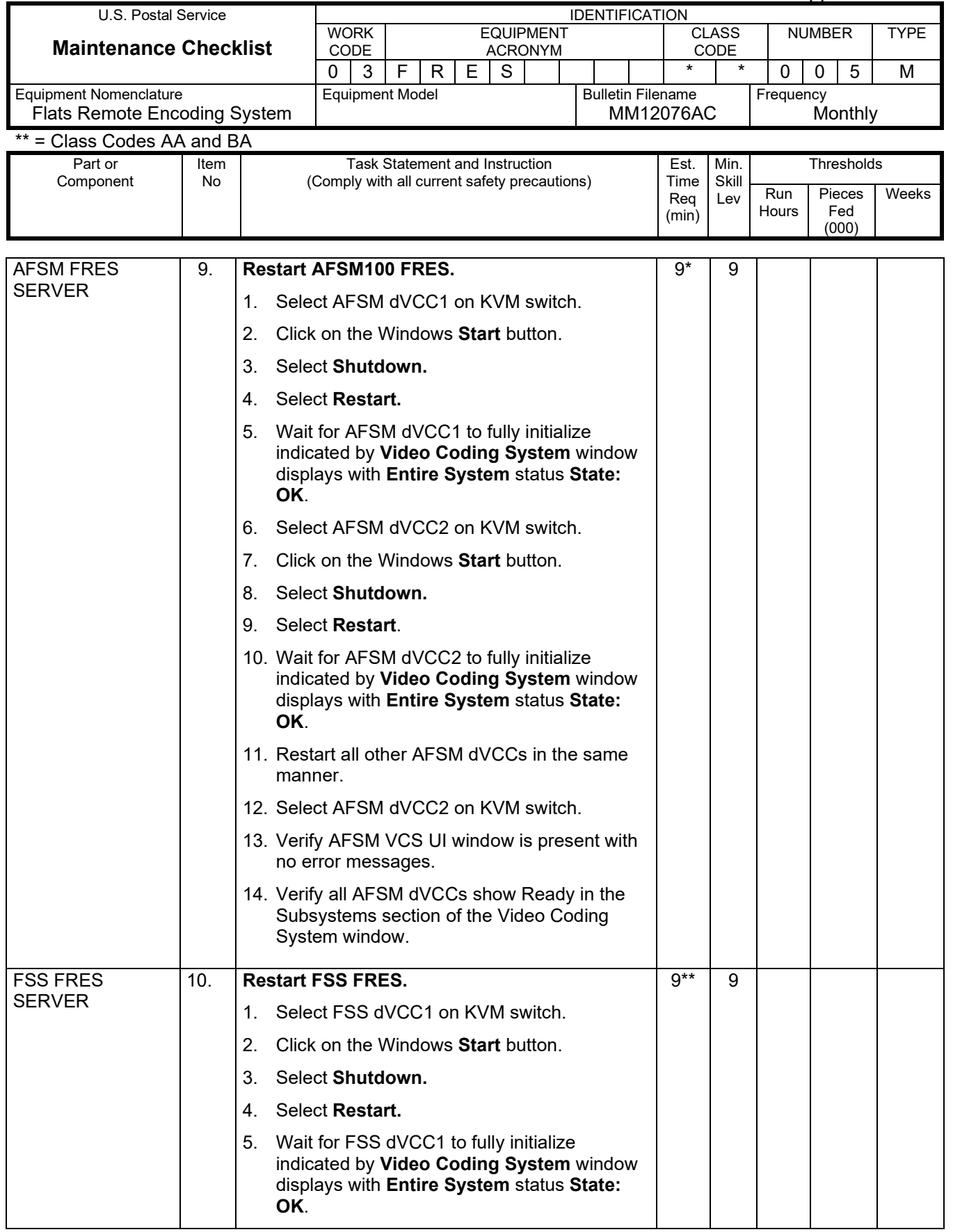

## Maintenance Technical Support Center Maintenance Technical Support Center MMO-126-12

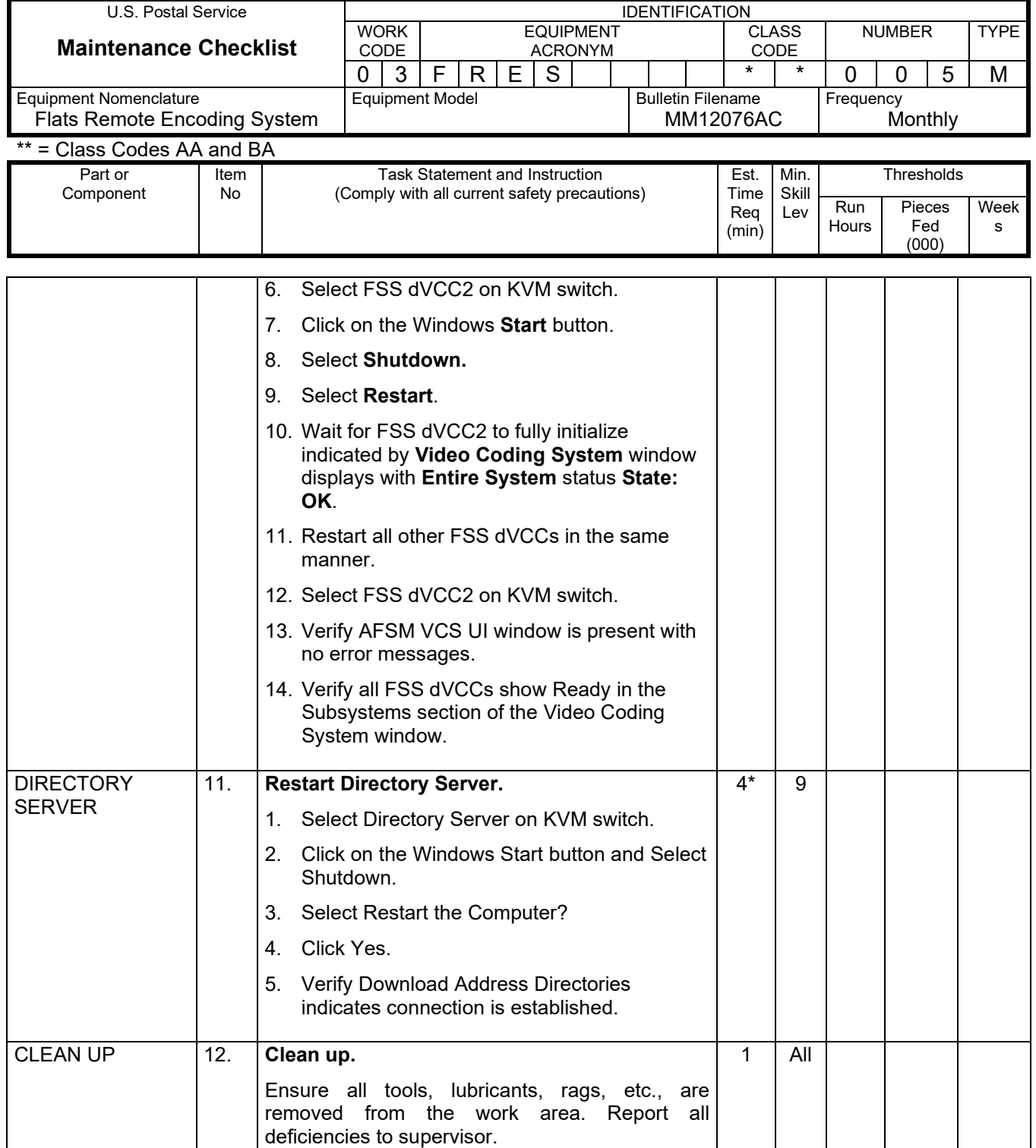